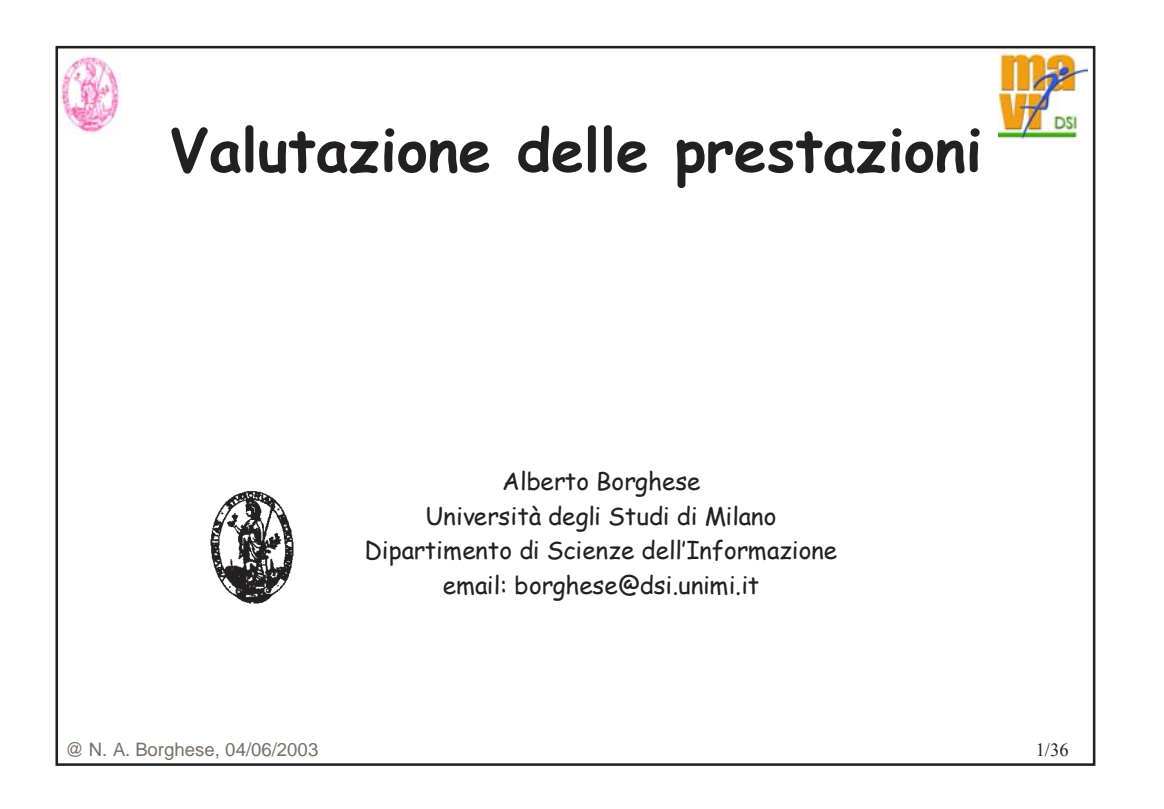

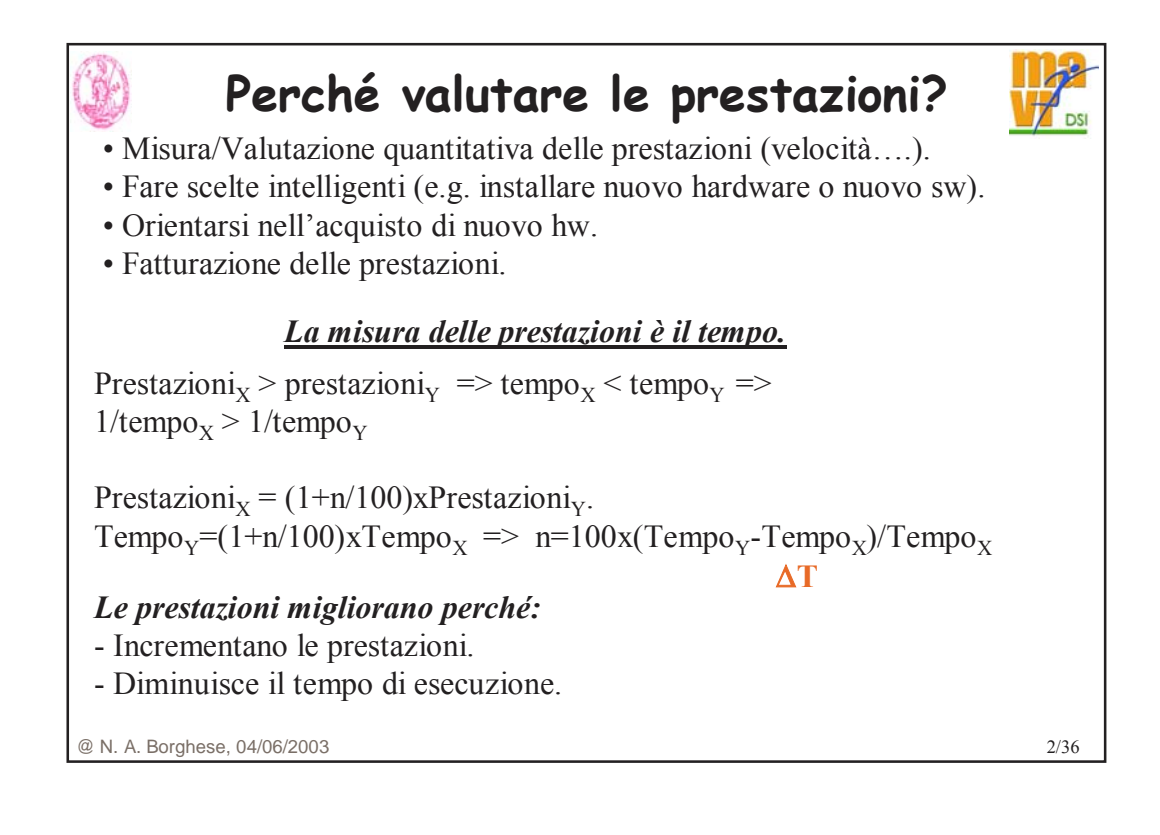

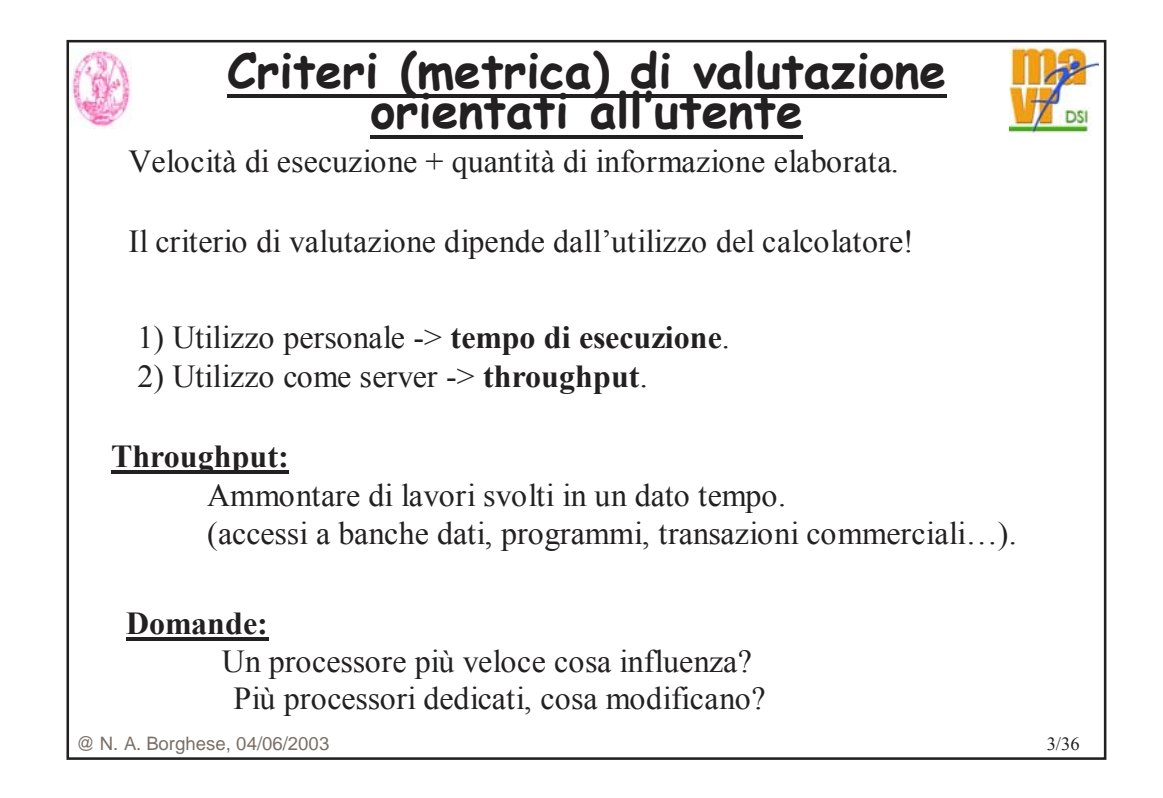

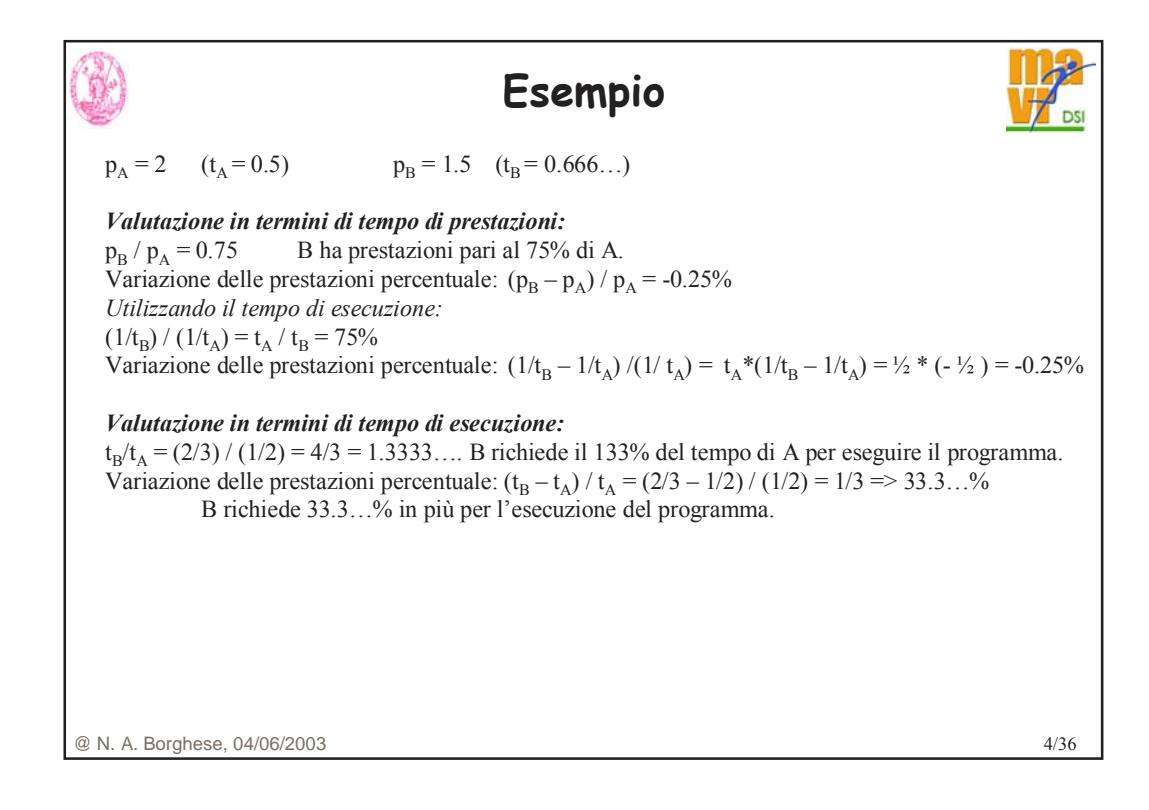

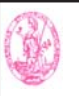

# **Criteri (metrica) di valutazione orientati alla macchina**

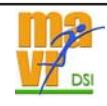

*Tempo di risposta* rappresenta la latenza per il completamento di un lavoro includendo accessi a disco, accessi a memoria, attività di I/O, ...

*Tempo di CPU rappresenta il tempo speso dalla CPU per eseguire il programma dato:* **non** include il tempo di attesa per I/O o per l'esecuzione di altri programmi. Comprende il *tempo utente di CPU* (tempo speso dalla CPU per eseguire le linee di codice che stanno nel nostro programma) **+** *tempo di CPU di sistema* (speso dal sistema operativo per eseguire i compiti richiesti dal programma)

Comando time Unix: 90.7u 12.9s 2:39 65%

@ N. A. Borghese, 04/06/2003 5/36

@ N. A. Borghese, 04/06/2003 6/36 **Unità di misura delle prestazioni (CPI)** Determinazione del numero di cicli di clock: **Cicli di clock per istruzione (CPI)** = Cicli\_clock\_CPU\_programma / Numero\_istruzioni **Tempo di CPU** = Numero cicli clock \* Durata clock = Numero cicli clock / Frequenza clock. Quindi:  $T_{\text{CPU}}$  = CPI \* Numero\_Istruzioni \*  $T_{\text{clock}}$ 

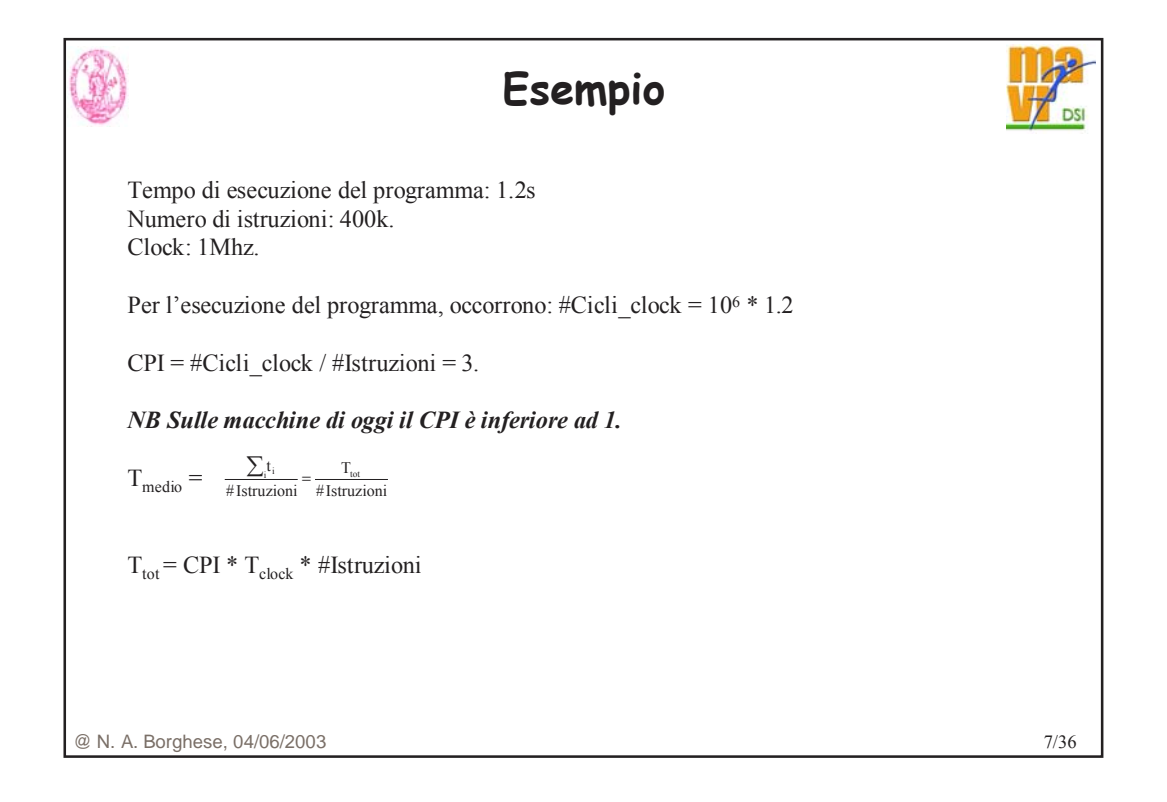

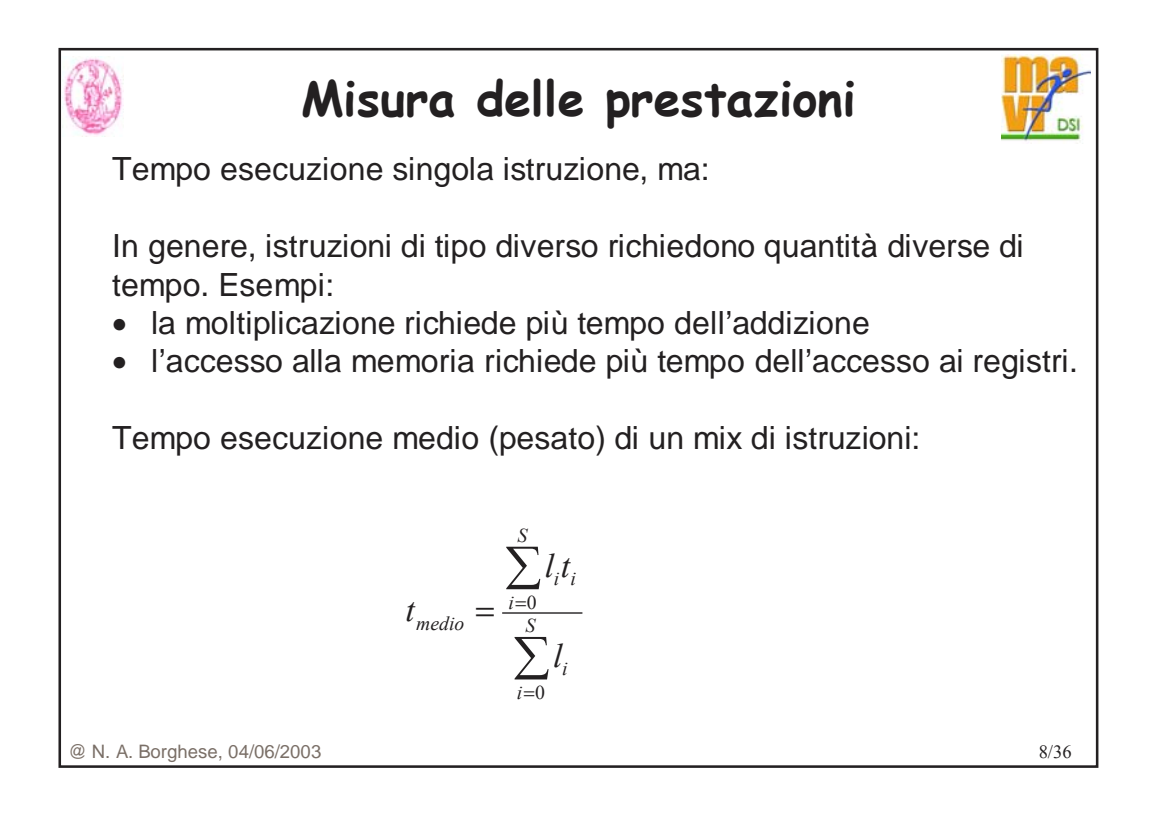

#### @ N. A. Borghese, 04/06/2003 9/36 **Misura delle prestazioni mediante CI** ∑ ∑ ∑ = =  $=\frac{i=1}{\frac{n}{n}}$  = *n i*  $\sum$ <sup>*i*</sup>  $\sum$   $\binom{C_1 I_i}{i}$  *j*<sub>i</sub> *i i n i i i*  $P_{\text{median}} = \frac{i=1}{n}$   $\qquad = \sum (CPI_i * f)$ *l*  $CPI_i * l$ *CPI* 1 1  $\frac{1}{r}$  =  $\sum (CPI_i * f_i)$  $(CPI_i * l_i)$  $T_{CPU} = CPI * Numero_1'$ struzioni \*  $T_{clock}$ ∑ ∑ =  $=\frac{i=0}{S}$ *i i S i i i medio l*  $l_i t$ *t* 0 0 •CPI; numero di cicli di clock per istruzioni di tipi i.  $\bullet$ /, Numero di volte che l'istruzione i viene eseguita nel programma. •f<sub>i</sub> Frequenza con cui l'istruzione i viene eseguita nel programma. *clock n i*  $T_{CPU} = \sum (CPI_i * l_i) * T$ 1 ∑= =  $\sum_{i=1}$ *n*  $\sum_{i=1}$   $l_i$ ( $\sum l_i$ rappresenta il numero di istruzioni)

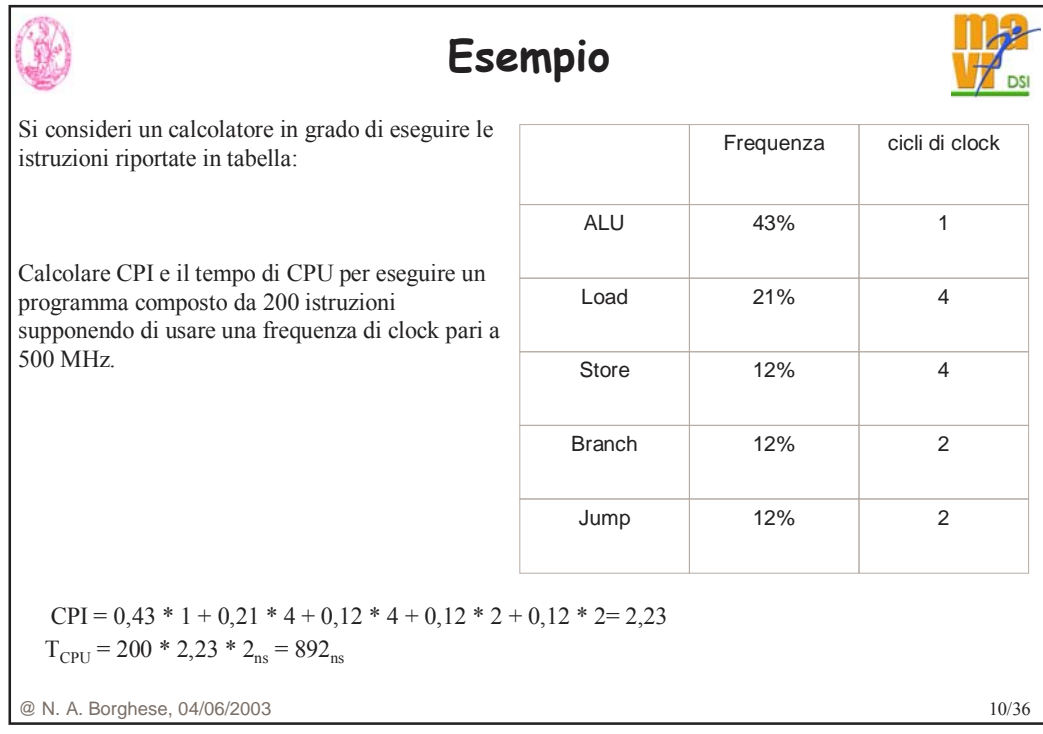

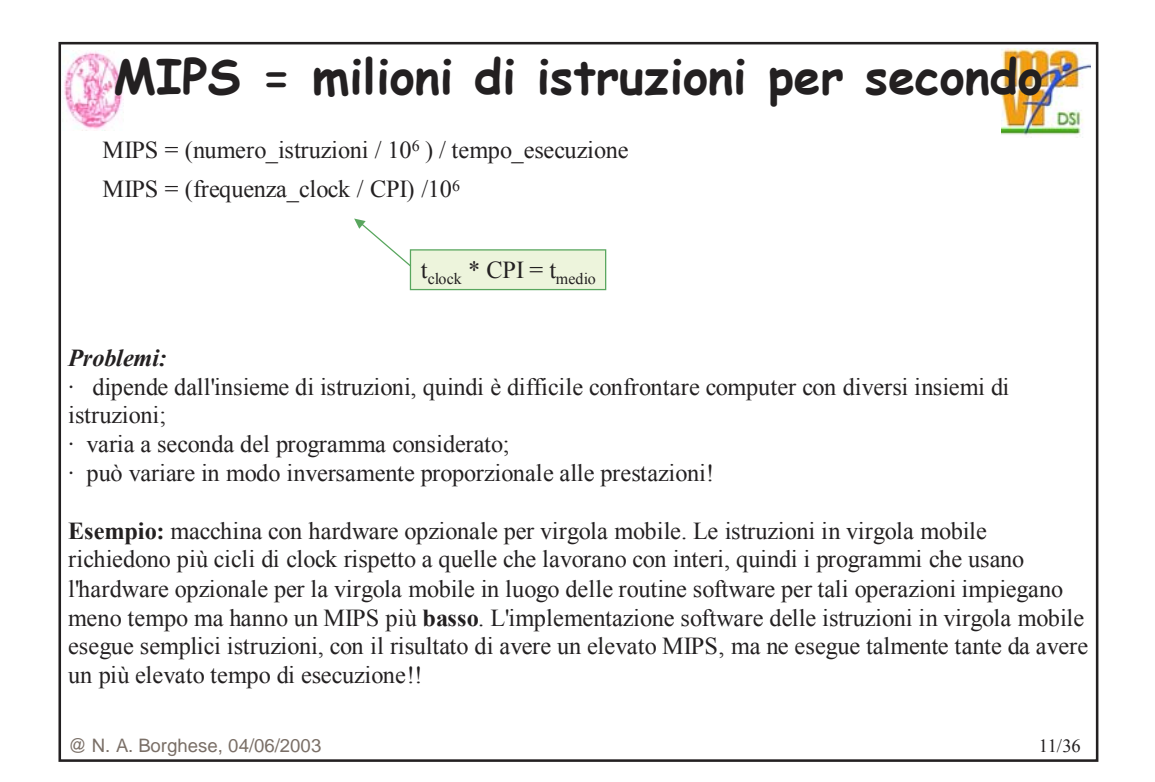

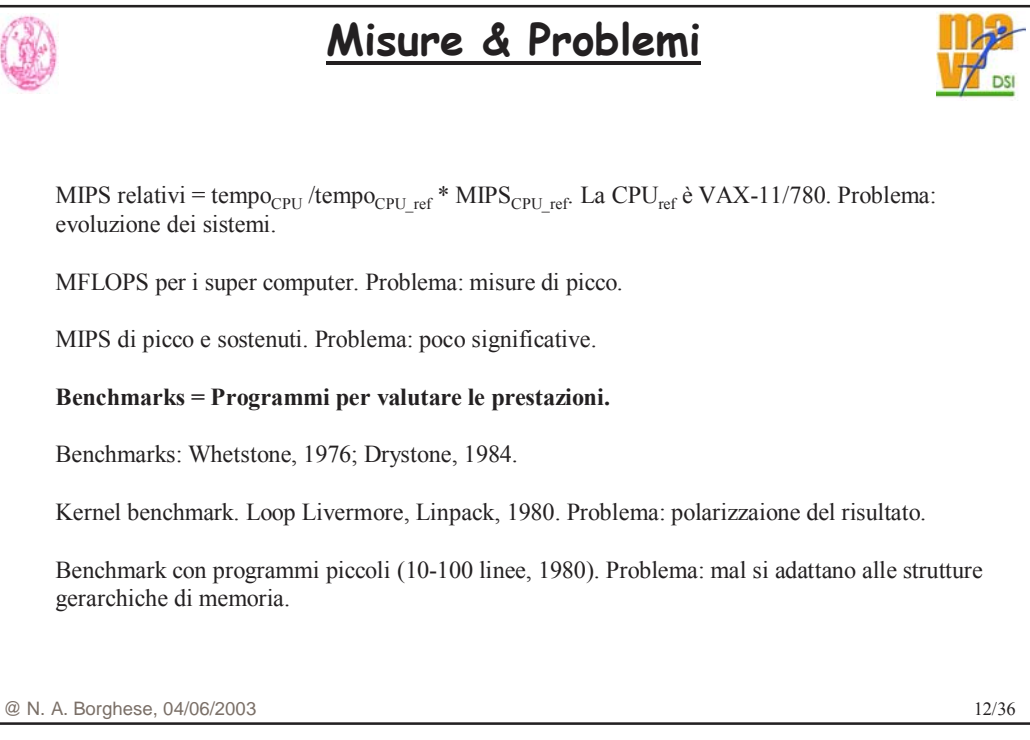

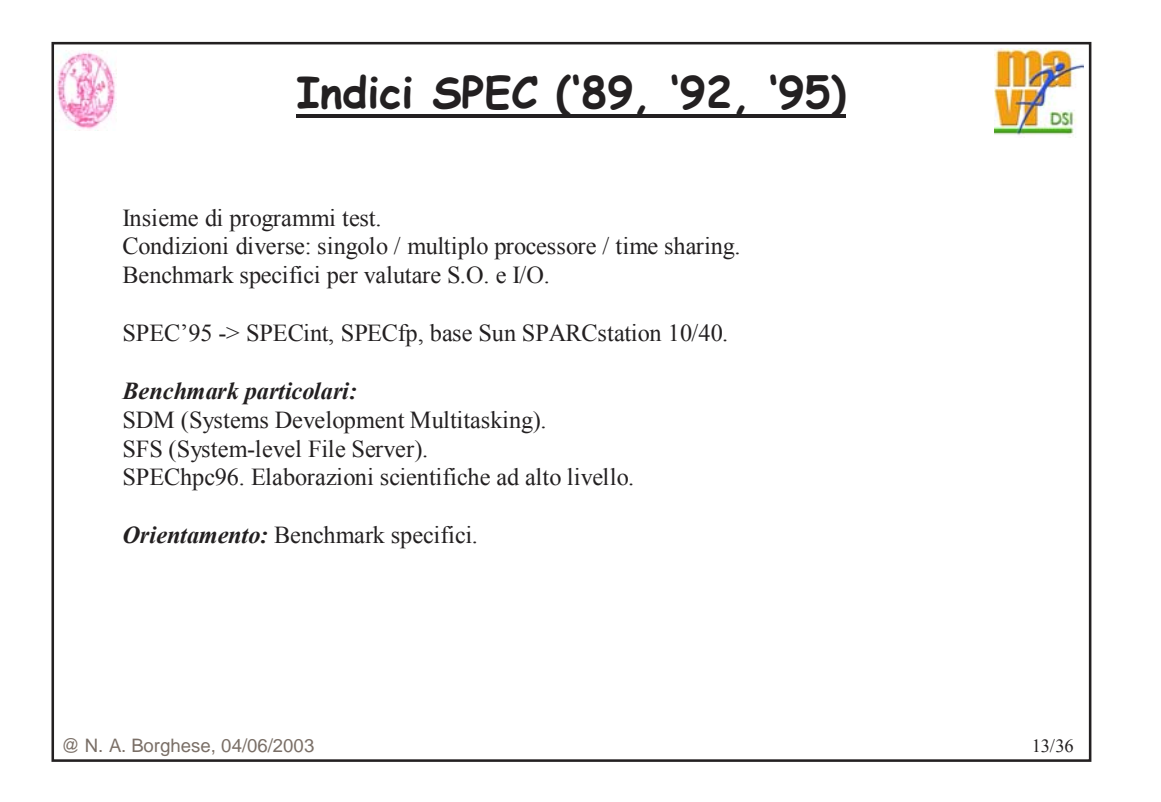

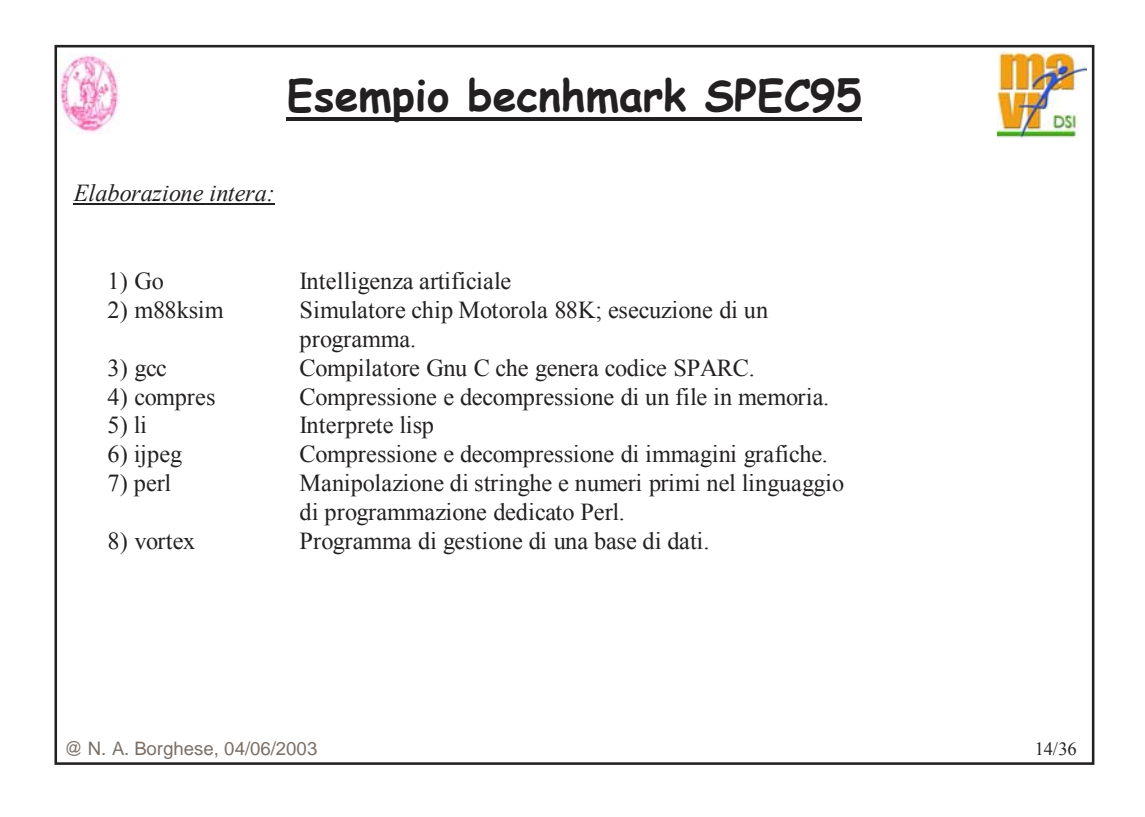

### **Esempio becnhmark SPEC95**

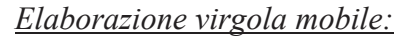

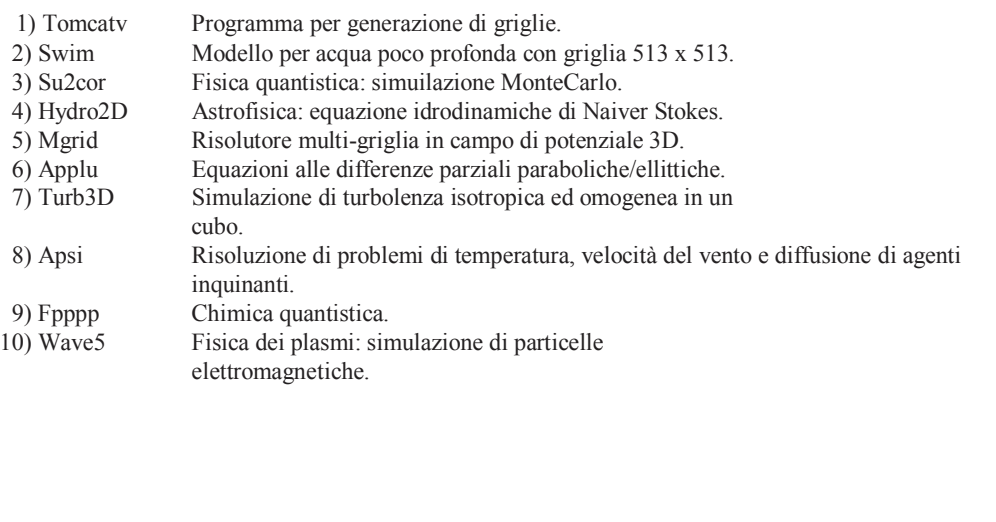

@ N. A. Borghese, 04/06/2003 15/36

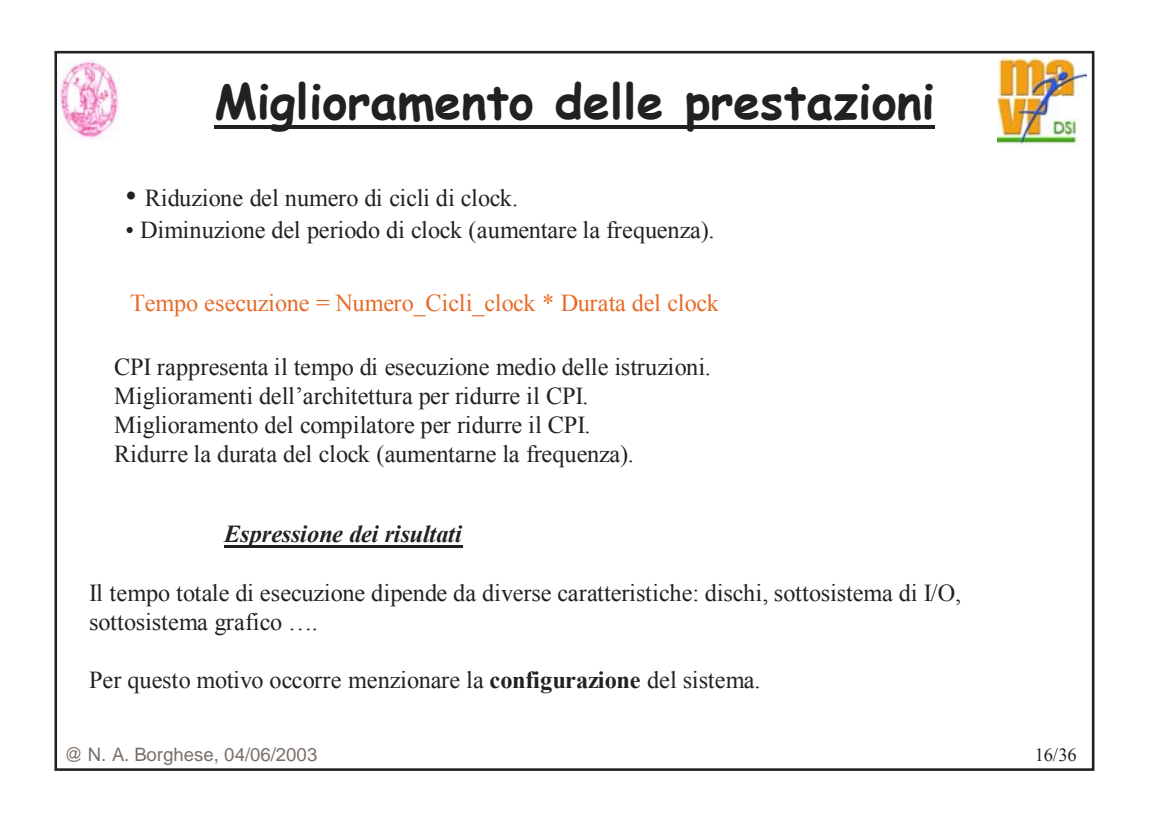

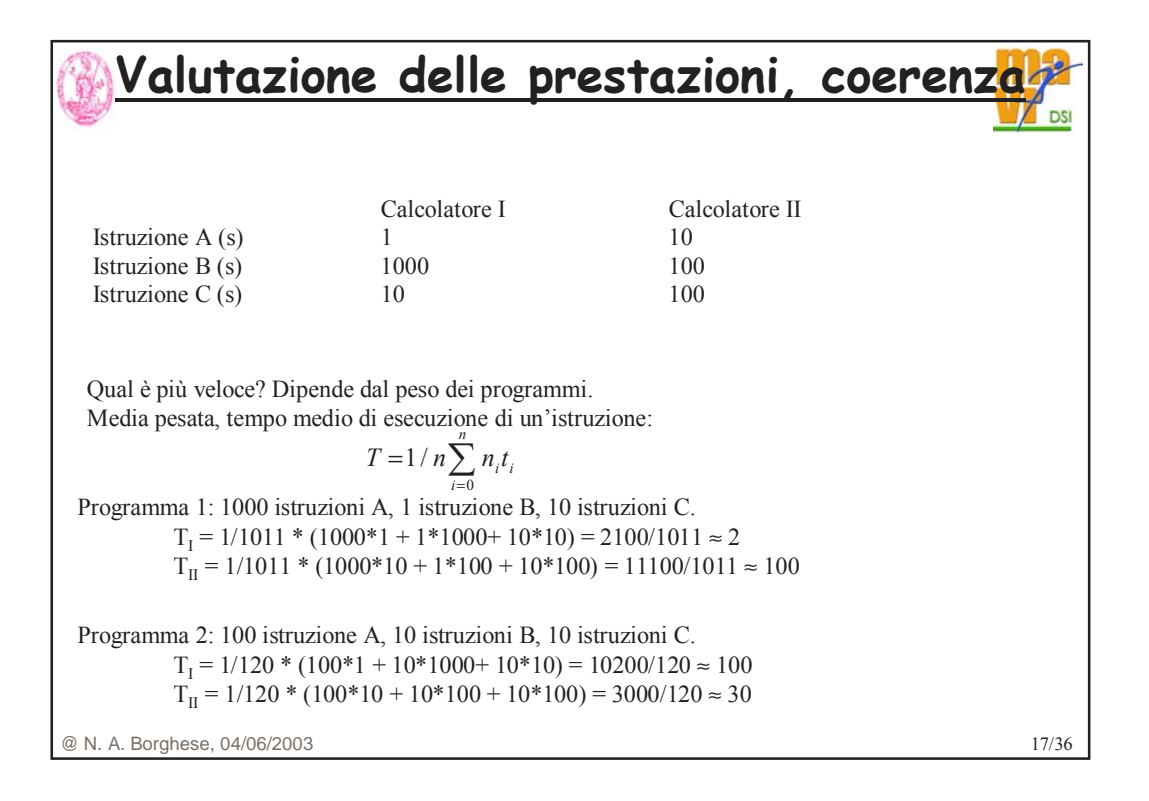

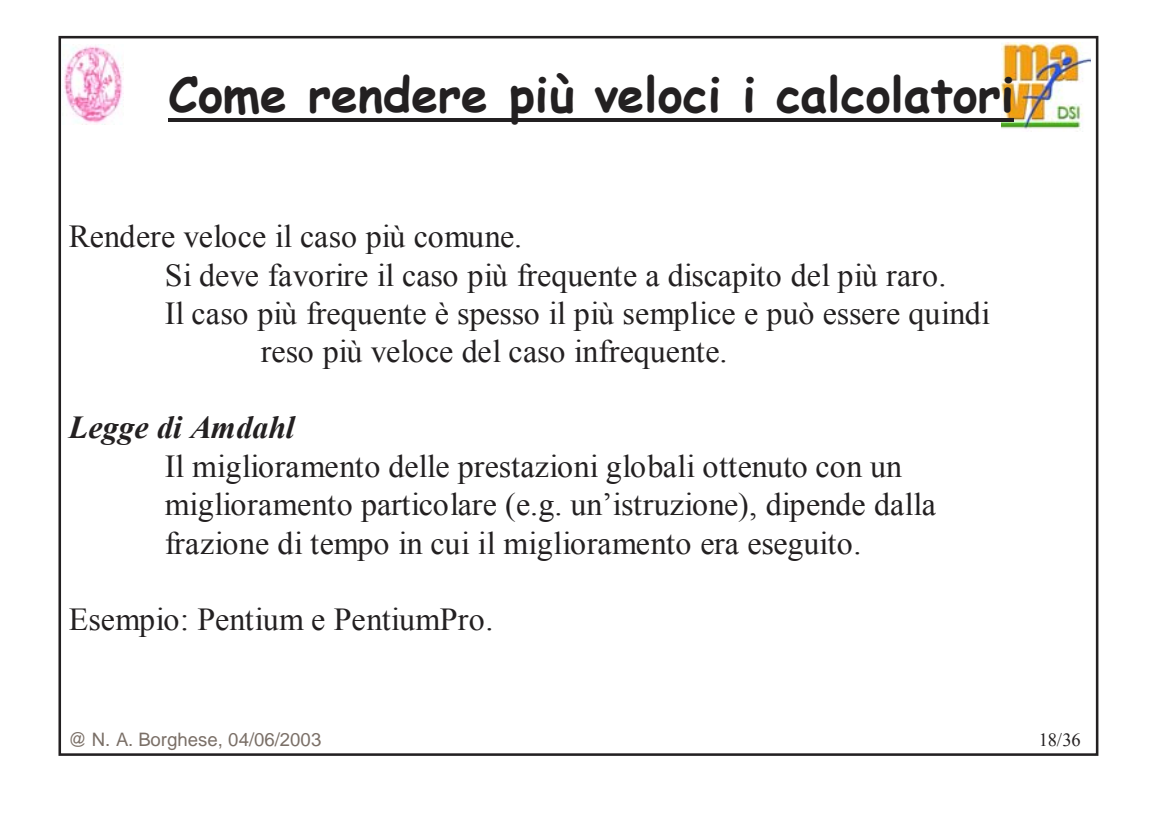

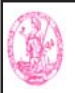

### **Speed-up**

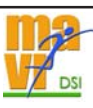

Il miglioramento globale proporzionale al miglioramento di una parte del sistema?

### **Speed up (accelerazione):**

prestazioni intero lavoro con miglioramento / prestazioni senza

Oppure

tempo intero lavoro senza miglioramento / tempo\_con\_miglioramento.

@ N. A. Borghese, 04/06/2003 19/36

## **Speed-up - esempio**

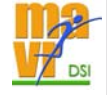

Consideriamo un calcolatore (CALC1) con ALU ed una FP\_ALU. Consideriamo un secondo calcolatore (CALC2) in cui la ALU è stata velocizzata (2x).

Consideriamo un'applicazione che prevede un 90% di istruzioni in aritmetica intera. Di quanto è lo speed-up?

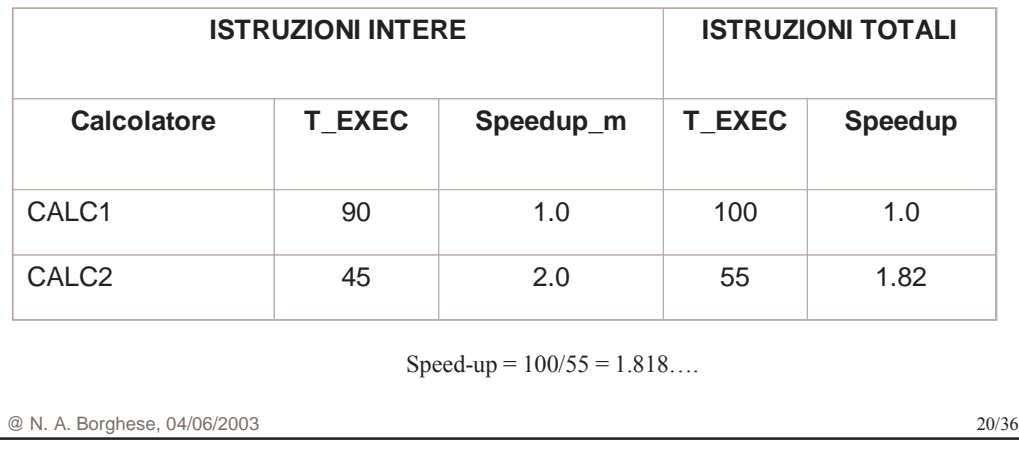

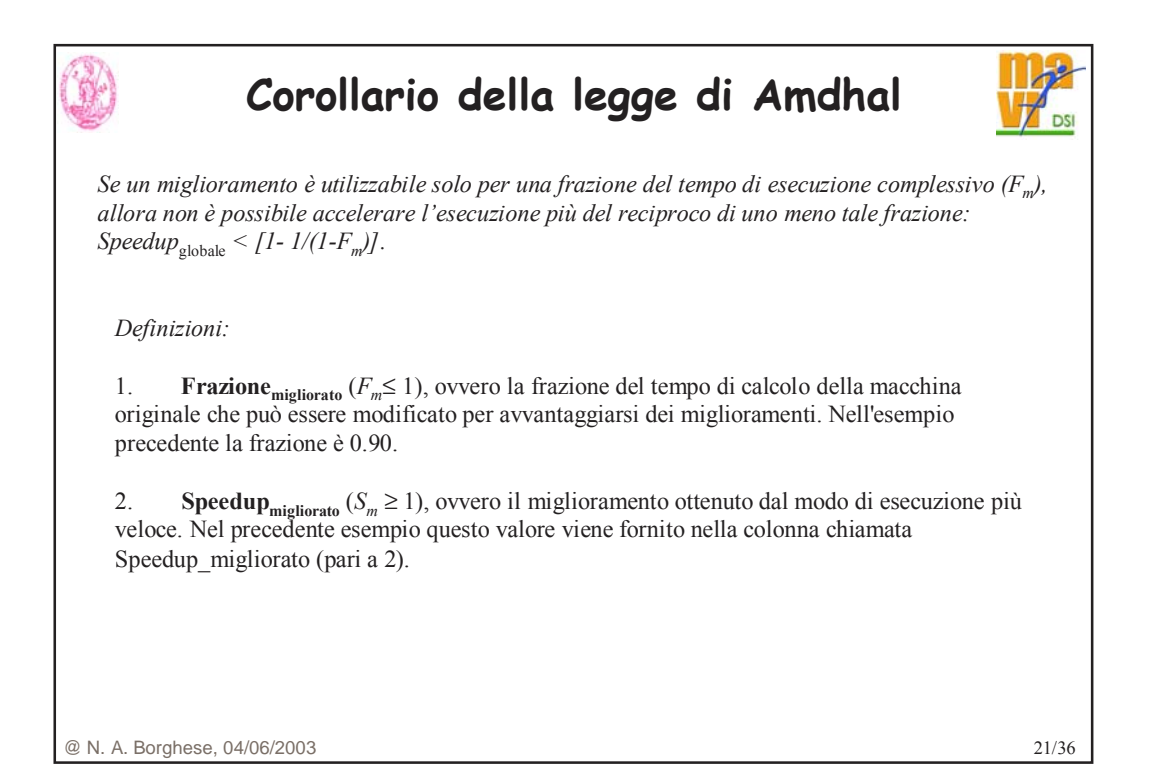

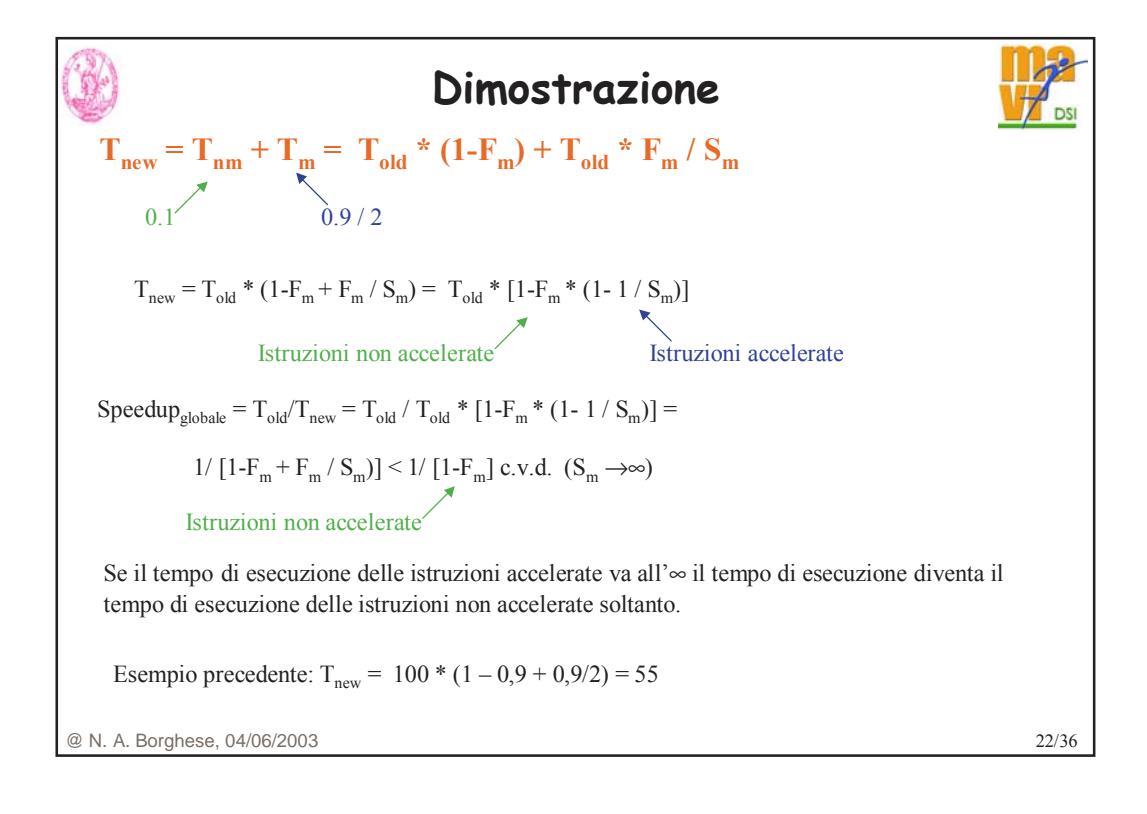

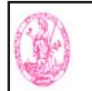

### **Esempio 2**

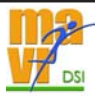

#### **Esempio:**

Si consideri un miglioramento che consente un funzionamento **10** volte più veloce rispetto alla macchina originaria, ma che sia utilizzabile solo per il **40%** del tempo. Qual è il guadagno complessivo che si ottiene incorporando detto miglioramento?

Speedup<sub>globale</sub> =  $1/[1-F_m+F_m/S_m]$ 

**Frazione** $_{\text{miglicrato}} = 0.4$ 

**Speedupmigliorato = 10**

**Speedupglobale = 1.56**

@ N. A. Borghese, 04/06/2003 23/36

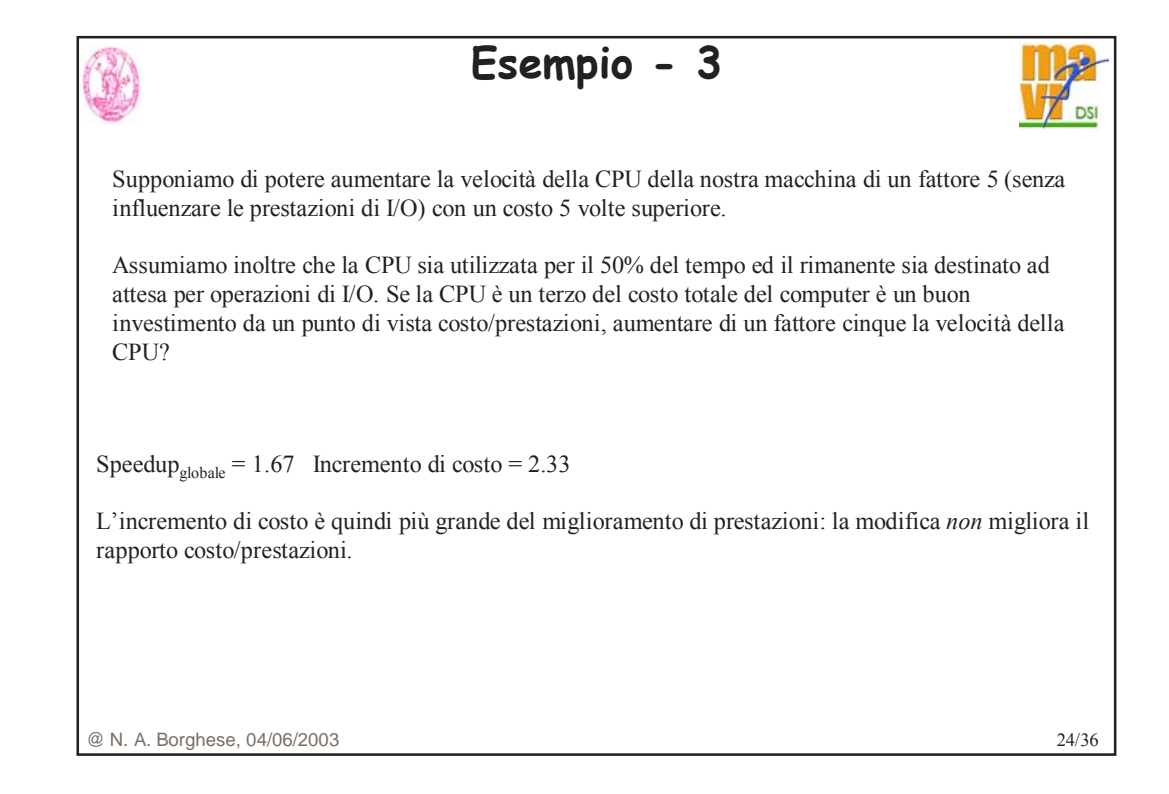

### **Speed-up dovuto a cache memory**

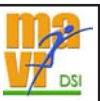

Supponiamo che una cache sia **5** volte più veloce della memoria principale ed inoltre che la cache possa venire usata per il **90%** del tempo.

Qual'è il guadagno in velocità dovuto all'uso della cache?

 $Speedup_{global} = 1/ [1-F_{tempo\ cache} + F_{tempo\ cache} / S_{cache})] =$ 

 $1 / (1 - 0.9 + 0.9 / 5) \approx 3.6$ 

Otteniamo quindi una velocità **3.6** volte superiore usando la cache.

@ N. A. Borghese, 04/06/2003 25/36

@ N. A. Borghese, 04/06/2003 26/36 **Esempio – speedup dovuto a vettorializzazione** Si deve valutare un miglioramento di una macchina per l'aggiunta di una modalità vettoriale. La computazione vettoriale è 20 volte più veloce di quella normale. La *percentuale di vettorizzazione* è la porzione del tempo che può essere spesa usando la modalità vettoriale. • Disegnare un grafico che riporti lo speedup come percentuale della computazione effettuata in modo vettoriale. • Quale percentuale di vettorizzazione è necessaria per uno speedup di 2? • Quale per raggiungere la metà dello speedup massimo? La percentuale di vettorizzazione misurata è del 70%. I progettisti hardware affermano di potere raddoppiare la velocità della parte vettoriale se vengono effettuati significativi investimenti. Il gruppo che si occupa dei compilatori può incrementare la percentuale d'uso della modalità vettoriale. • Quale incremento della percentuale di vettorizzazione sarebbe necessario per ottenere lo stesso guadagno di prestazioni? • Quale investimento raccomandereste?

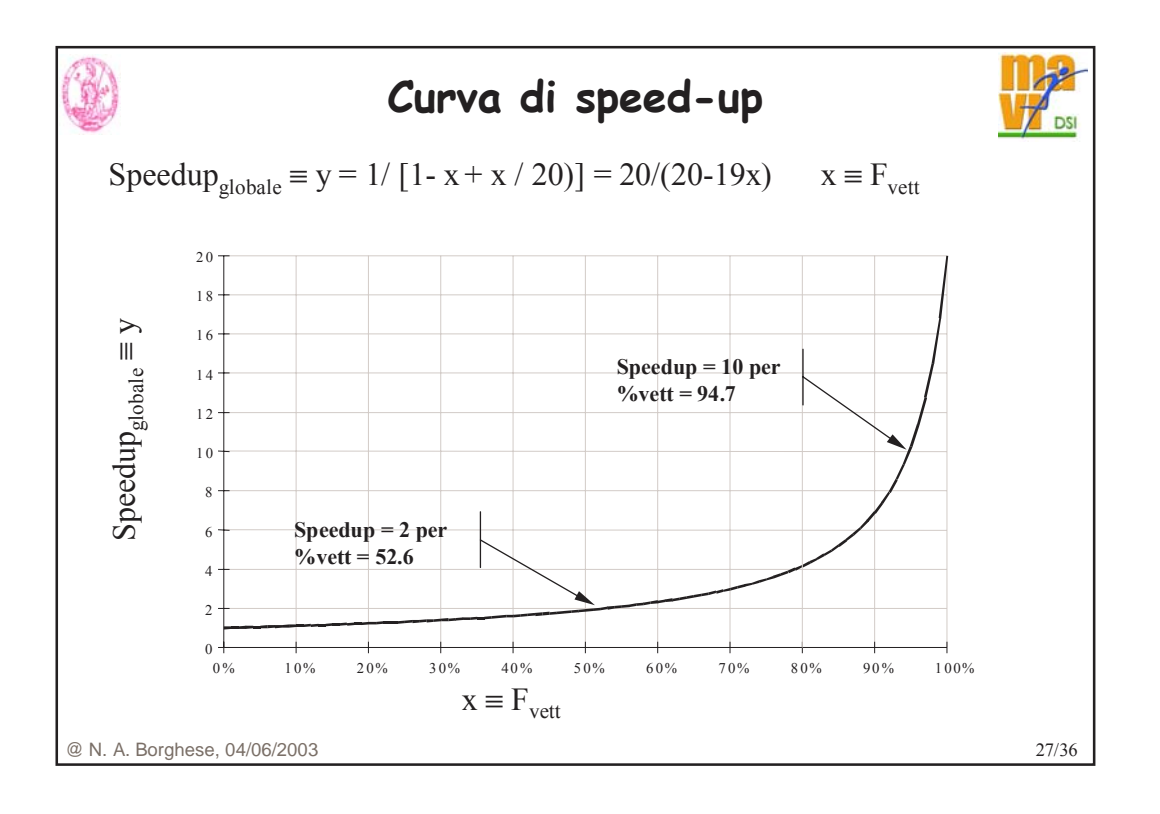

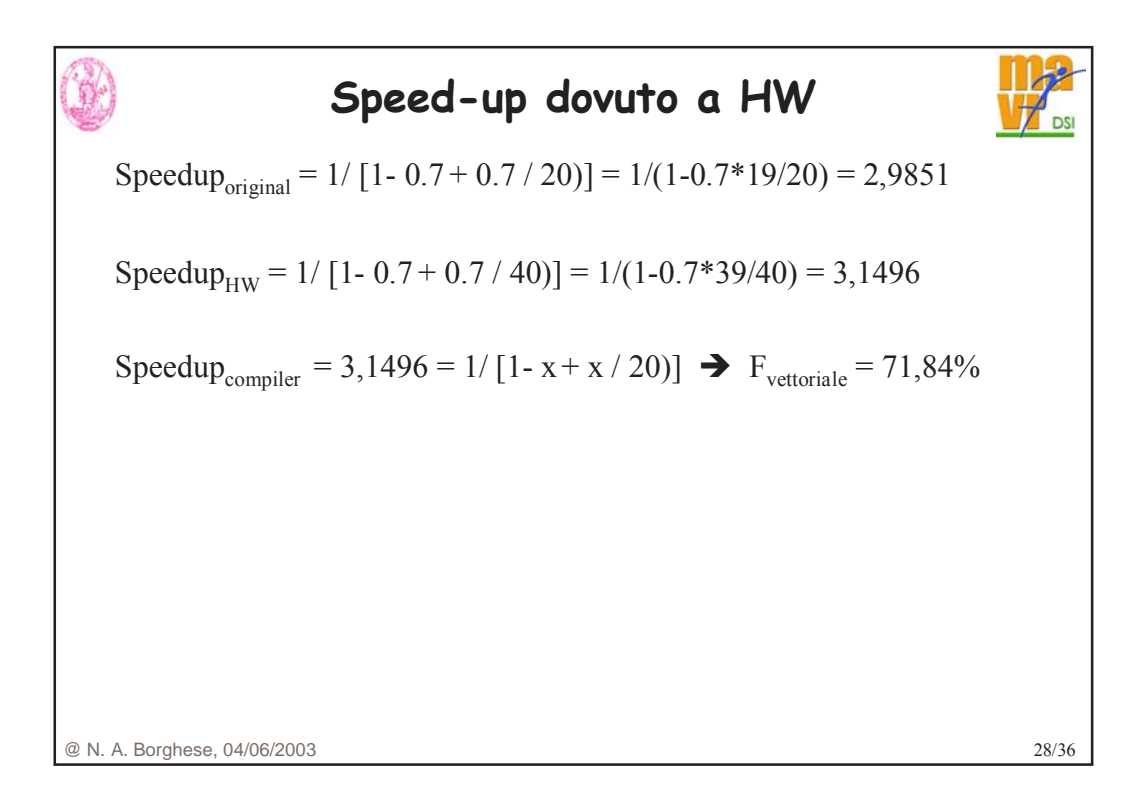

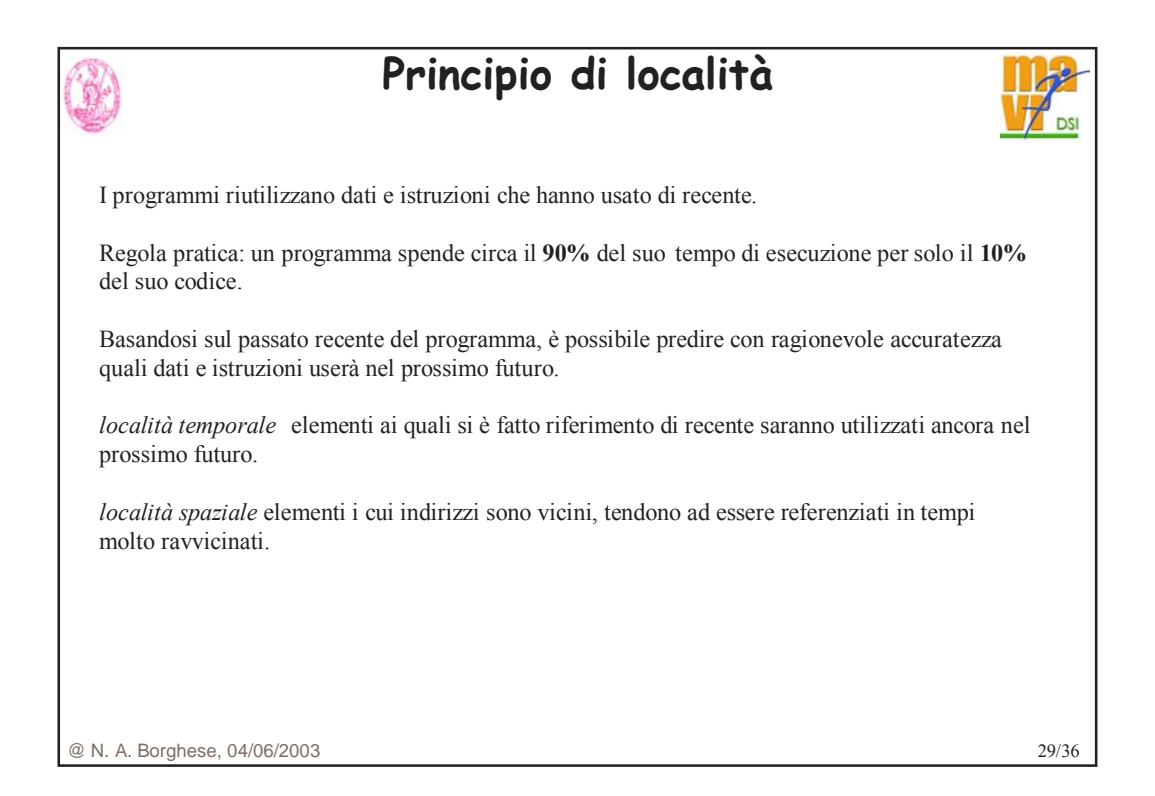

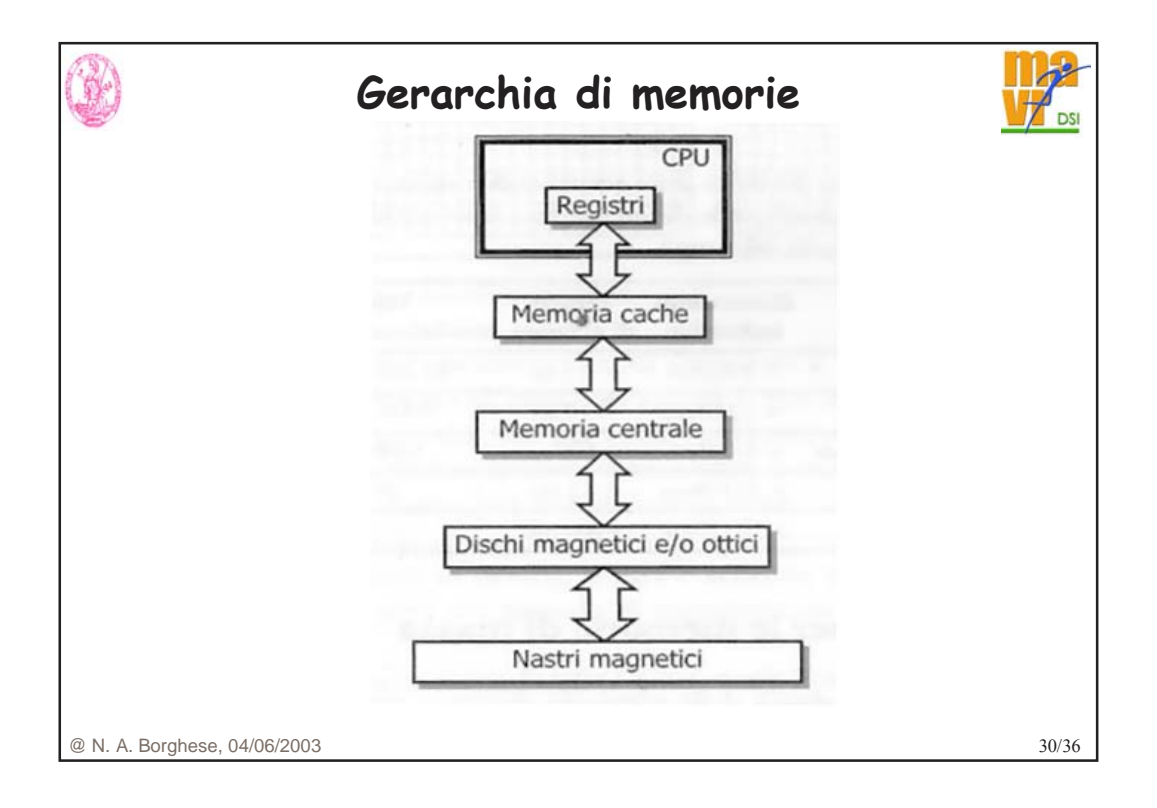

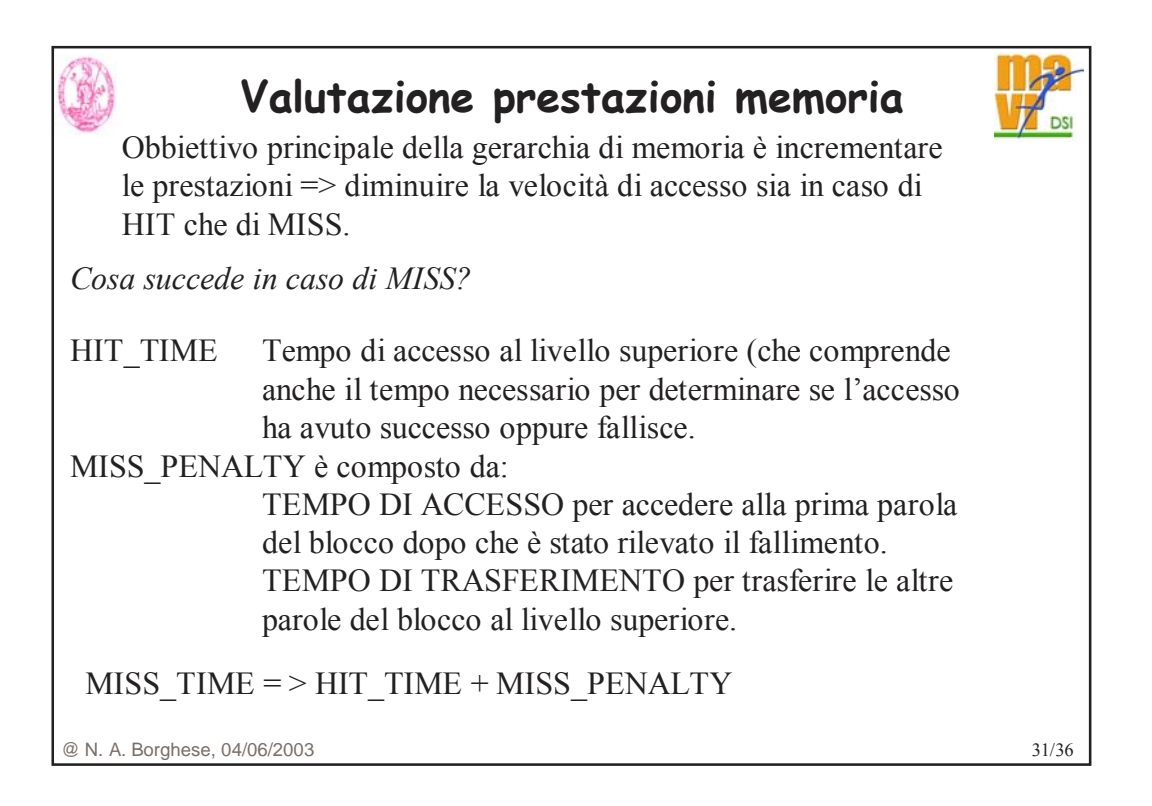

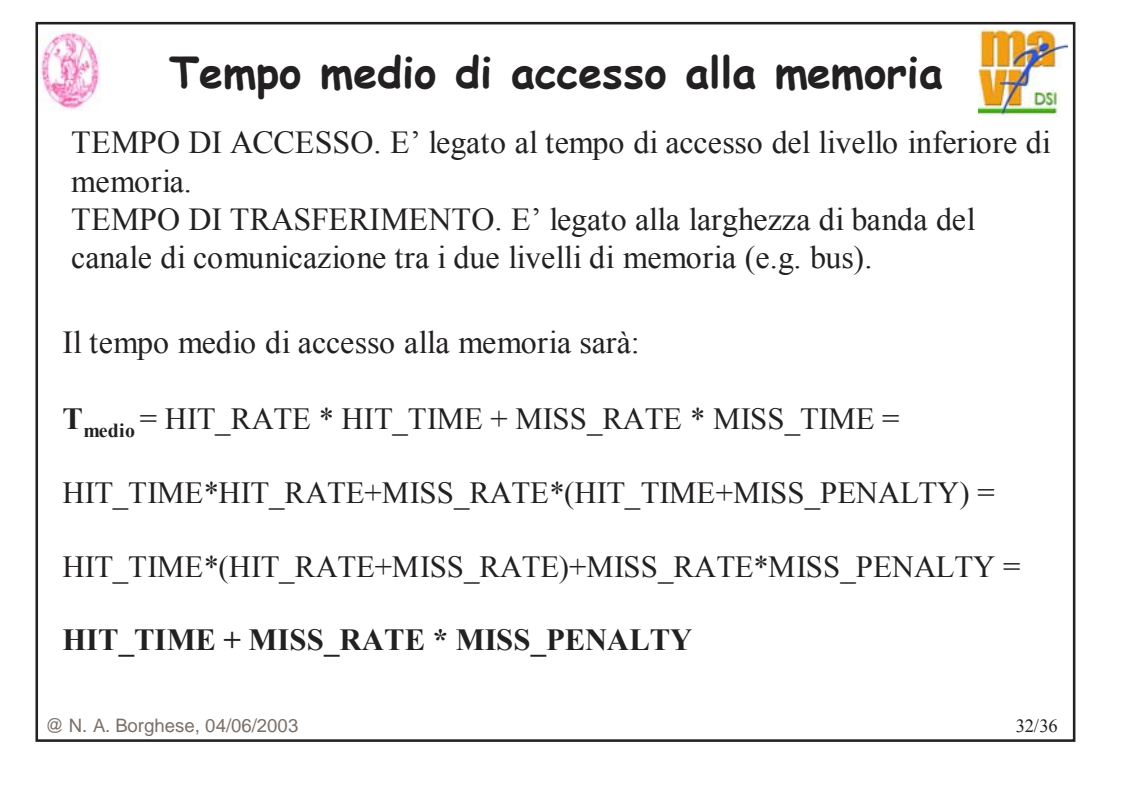

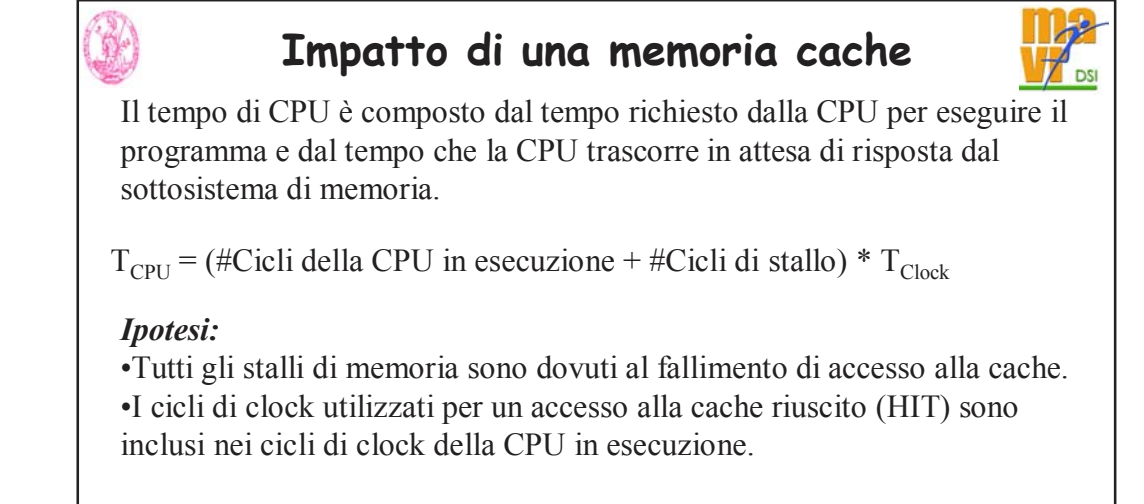

@ N. A. Borghese, 04/06/2003 33/36

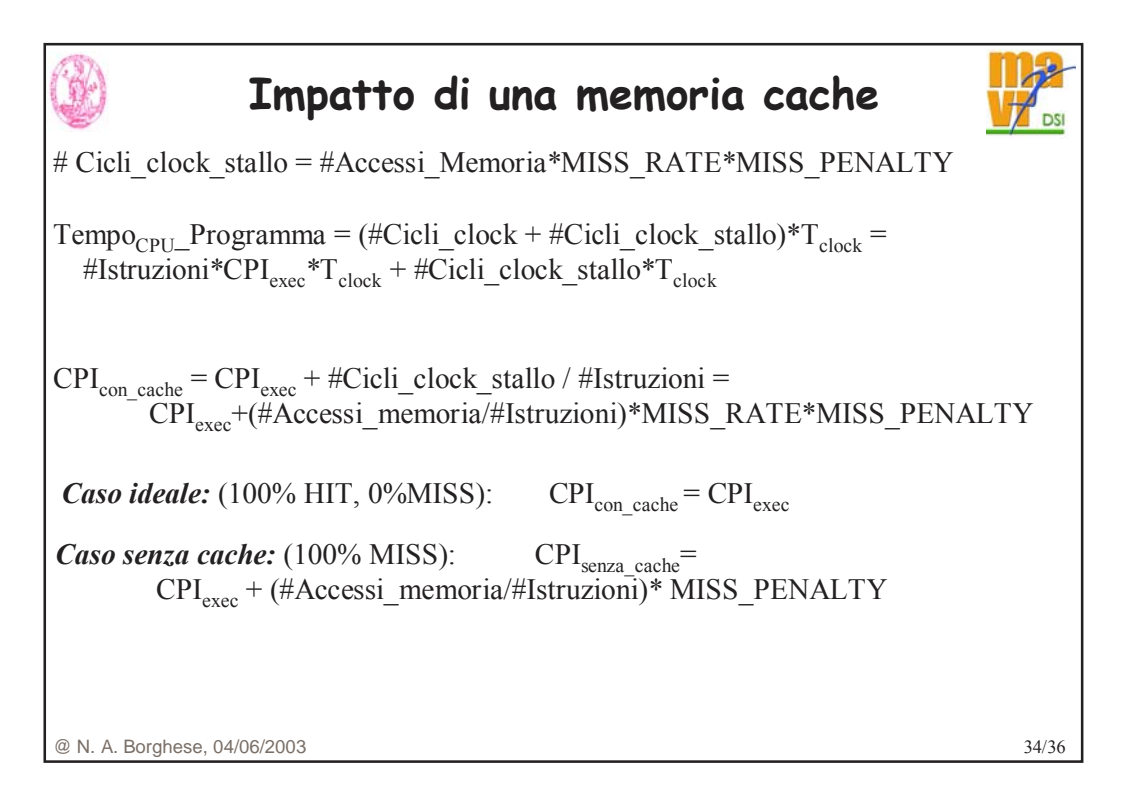

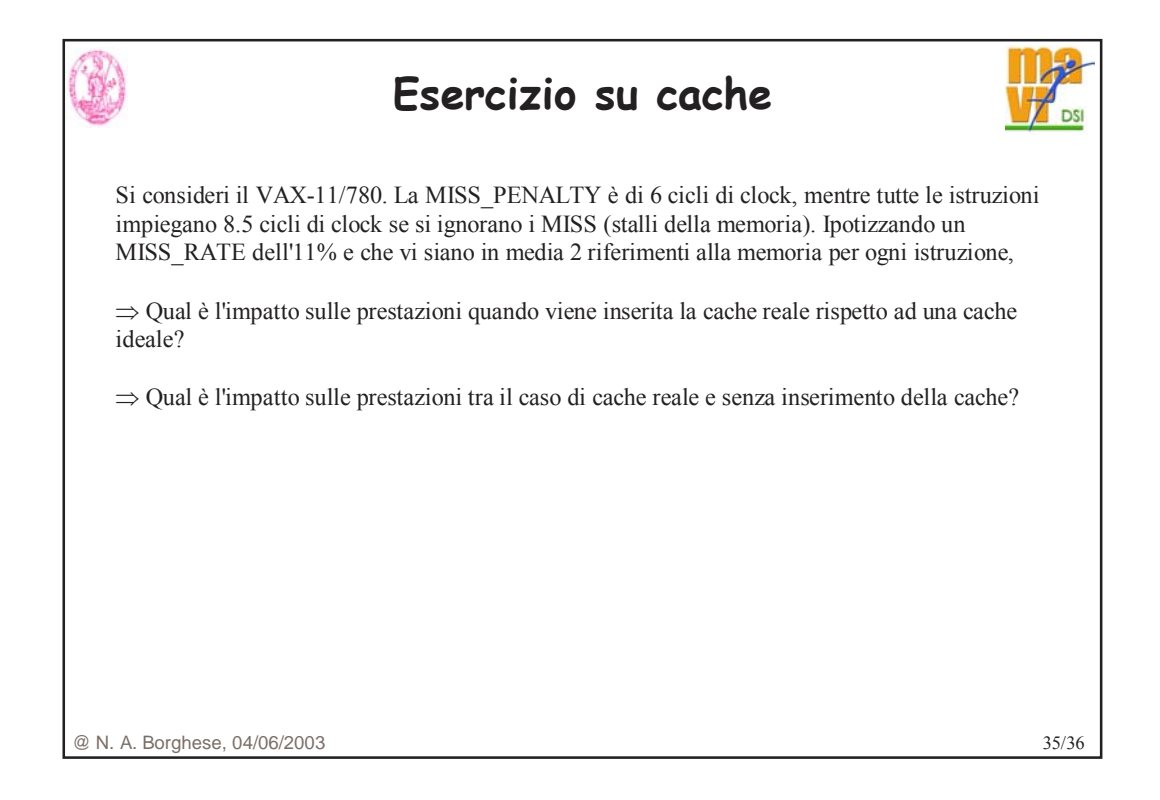

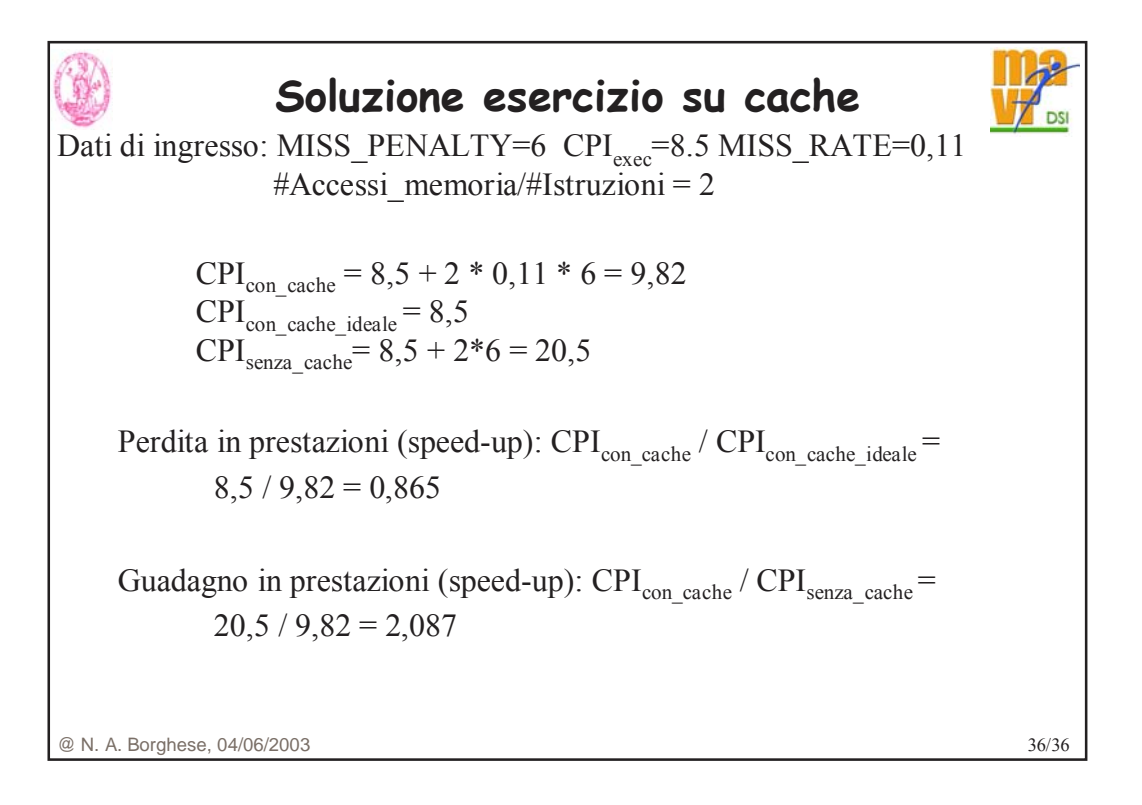